## **2. Entorno de trabajo y funcionalidad en Arquímedes 2.21. Presupuestos con más de una moneda**

## **Tabla de divisas**

Ésta opción del menú Mostrar > Configuración permite confeccionar el presupuesto<sup>\*</sup> utilizando varias monedas al mismo tiempo. Un ejemplo es el caso de una partida en la que la mano de obra se paga en euros y los materiales en dólares.

Solamente disponible para la estructura de precios de presupuesto.

En primer lugar es necesario comentar que se denomina 'Moneda de referencia' a aquella que está definida en la opción **Mostrar > Configuración > Moneda actual**; por defecto es la de curso legal del país. Se denomina 'Moneda alternativa' a aquella que está definida en la opción **Mostrar > Configuración > Moneda alternativa**. Esta última opción permite ver los precios simultáneamente con la moneda actual y con la moneda alternativa. Ante el problema que se presenta cuando sólo algunos precios están confeccionados con otra moneda, y no todos, sería deseable poder confeccionar los presupuestos con varias monedas simultáneamente; por ejemplo, en el caso de una partida en la que la mano de obra se pague en pesetas y los materiales en euros.

Así pues, los presupuestos podrán estar conformados íntegramente con la moneda de referencia o con una combinación de la moneda actual y de otra moneda externa a la que llamamos 'Divisa'.

Al ejecutar la opción **Mostrar > Configuración > Tabla de divisas** se abre la ventana **Tabla de divisas** [Fig. 2.1,](#page-0-0) donde puede añadir todas las divisas que desee. Al crear una nueva entrada en la lista se abrirá la ventana **Datos de divisa** [Fig. 2.2,](#page-1-0) donde debe indicar el nombre singular y plural de la moneda, símbolo, indicación del género y finalmente la paridad con respecto a la moneda de referencia. Tras terminar la introducción de datos en esta última ventana se vuelve a la ventana **Tabla de divisas**, donde puede realizar los cambios que se necesiten.

<span id="page-0-0"></span>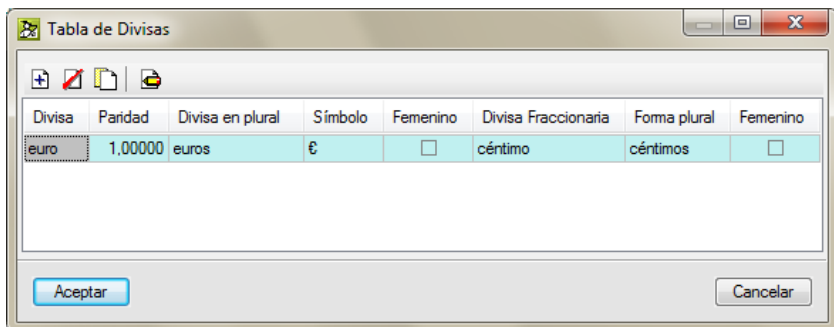

Fig. 2.1

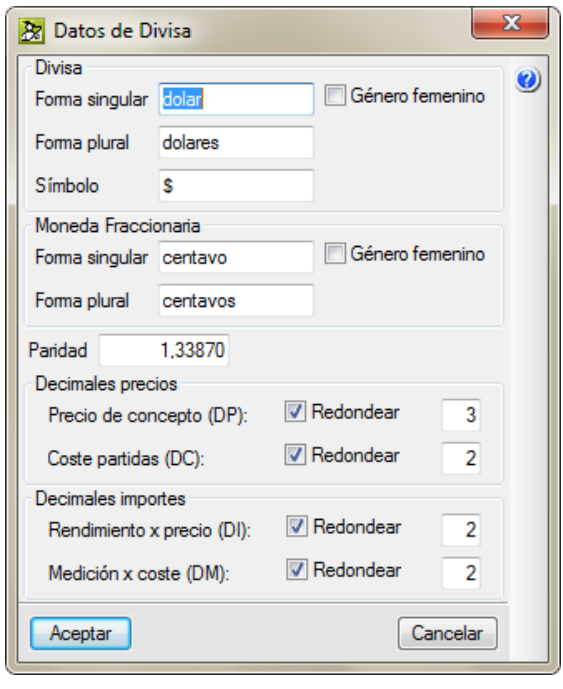

Fig. 2.2

<span id="page-1-0"></span>Una vez creada la tabla de divisas ésta queda disponible para el resto de obras.

Tras aceptar la tabla de divisas en la **ventana Árbol de descomposición** aparecen varias columnas adicionales [Fig. 2.3:](#page-2-0)

- **• Coste[R].** Es el coste del concepto en la moneda de referencia. En principio, para cada concepto, el valor en la columna **Coste[R]** es el mismo que el de la columna **Coste** (donde se presenta el coste total en la moneda de referencia como suma del **Coste[R]** más el **Coste[D]**, pues puede haber una combinación de ambos costes). Es posible por tanto anular o colocar una parte del coste en esta columna.
- **• Coste[D].** Es el coste del concepto en divisas. Esta columna permanece bloqueada para cada concepto hasta que no se escribe el nombre de la divisa en la columna **Divisa**. A continuación es posible indicar un valor (esto no será posible hacerlo directamente en aquellos conceptos que tengan descomposición, pues sería necesario entonces realizarlo sobre los conceptos simples que lo integran), el cual puede ser el total del coste del concepto en divisas o parte de él.
- **• Divisa.** Para cada concepto es posible introducir el coste en divisas si es un concepto simple. Si es un concepto con descomposición (una partida con descomposición o un capítulo, incluido el capítulo raíz) permite conocer el coste para cualquiera de las divisas definidas simplemente colocando el nombre de la divisa.
	- o Para anular la divisa en un concepto suprima el texto en esta columna. En caso de que escriba un nombre de divisa no definido en la tabla de divisas se abrirá la ventana **Datos de divisa**, donde la podrá definir. Al cambiar de la moneda de referencia a una divisa y luego cambiar nuevamente a la moneda de referencia puede ocurrir que no se obtenga el coste inicial por causa de los redondeos, ya que en cada momento se opera con el valor existente en la columna **Coste[D]**.
- **• Paridad.** Muestra la paridad que se indicó en la ventana **Datos de divisa**. Si se cambia aquí, no se repercute en los datos definidos en la tabla de divisas, siendo esta nueva paridad anulable al colocar nuevamente el nombre de la divisa en la columna **Divisa**.
- **• Importe[R].** Es el importe en la moneda de referencia.
- **• Importe[D].** Es el importe en divisas.

Veamos dos ejemplos:

Un presupuesto hecho en euros (moneda de referencia) podría contener precios de materiales, como por ejemplo kilogramos de acero, que se pagarán en dólares. Luego este precio no tendría Coste[R] y sí Coste[D]. Como se ha dicho, en **Coste** se refleja el total en la moneda de referencia, en este caso pesetas.

Supongamos ahora que el precio del hormigón armado, una parte se paga en euros y otra parte en dólares, pero en este precio del hormigón se desea especificar descomposición en sus partes integrantes. Este precio tendría Coste[R] y también Coste[D].

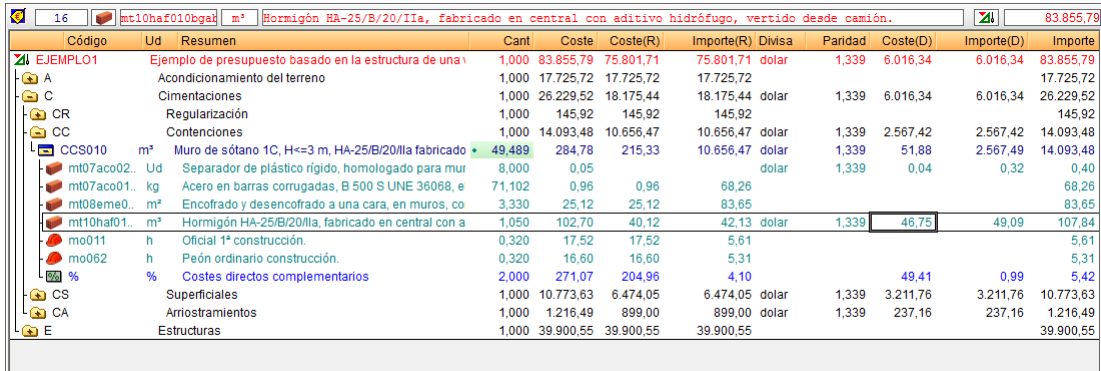

Fig. 2.3

## <span id="page-2-0"></span>**Moneda alternativa**

La opción del menú Mostrar > Configuración > Moneda alternativa<sup>\*</sup> le permite configurar columnas nuevas de coste, importe e importe de certificación con cambio de paridad fija para soportar visualización en otra moneda diferente a la actual (por ejemplo, el Euro, que se fija como opción por defecto). Se puede definir la moneda fraccionaria y su símbolo para la moneda alternativa.

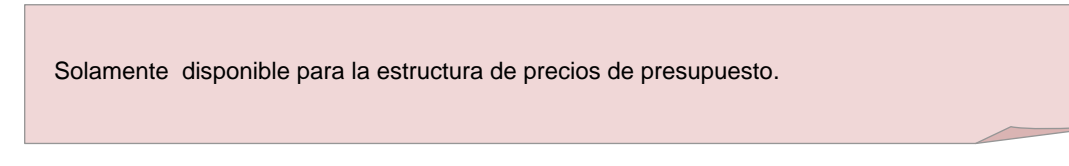

Sólo se puede configurar una moneda alternativa, cuyo nombre y paridad se puede modificar activando nuevamente esta opción.

A diferencia de la opción **Cambio de moneda**, no se realiza ninguna transformación, sino una comparación directa a nivel de cada concepto.

Es decir, se comparan los precios unitarios que forman la descomposición de las partidas y el coste de la partida en sí, con lo que la suma de los precios alternativos de la descomposición citada (más los costes indirectos) no tiene por qué ser igual al coste alternativo de la partida debido a los redondeos que puedan existir.

Es posible también eliminar la moneda alternativa.

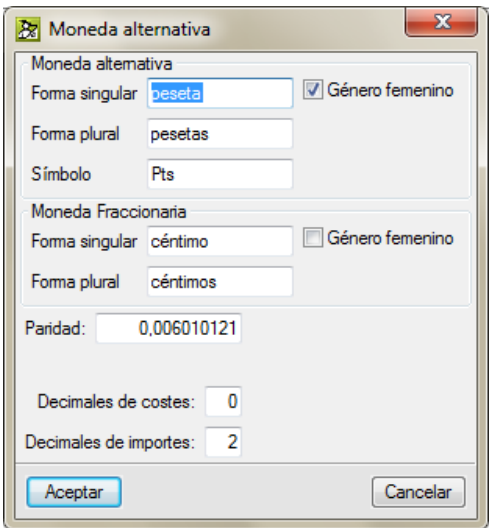

Fig. 2.4

| ELEMPLO1: Árbol de descomposición<br>$\parallel x$<br>o<br>$\Box$                                                                                       |                                                                  |                                                                |        |           |                 |           |                   |
|----------------------------------------------------------------------------------------------------|------------------------------------------------------------------|----------------------------------------------------------------|--------|-----------|-----------------|-----------|-------------------|
| €<br>$\left\  \bullet \right\ $ mt10haf010bgal $\left\  \bullet \right\ $<br>Hormigón HA-25/B/20/IIa, fabricado en central con aditivo hidrófugo,<br>16 |                                                                  |                                                                |        |           |                 | ZI.       | 83.855,79         |
| Código                                                                                                    | Ud                                                               | Resumen                                                        | Cant   | Coste     | Coste2<br>(Pts) | Importe   | Importe2<br>(Pts) |
| ZI EJEMPLO1                                                                                                    | Ejemplo de presupuesto basado en la estructura de una vivienda u |                                                                | 1.000  | 83.855.79 | 13.952.429      | 83.855,79 | 13.952.429,47     |
| l⊦GarA                                                                                                    |                                                                  | Acondicionamiento del terreno                                  | 1.000  | 17.725.72 | 2.949.312       | 17.725.72 | 2.949.311,65      |
| с<br>G                                                                                                    |                                                                  | Cimentaciones                                                  | 1.000  | 26.229,52 | 4.364.225       | 26.229,52 | 4.364.224,91      |
| CR<br>$\rightarrow$                                                                                                    | Regularización                                                   |                                                                | 1,000  | 145.92    | 24.279          | 145,92    | 24.279.05         |
| CC<br>∍                                                                                                    | Contenciones                                                     |                                                                | 1,000  | 14.093.48 | 2.344.958       | 14.093.48 | 2.344.957.76      |
| <b>CCS010</b><br>G.                                                                                                    | m <sup>3</sup>                                                   | Muro de sótano 1C, H<=3 m, HA-25/B/20/lla fabricado en centr · | 49,489 | 284,78    | 47.383          | 14.093.48 | 2.344.957.76      |
| mt07aco02.                                                                                                    | Ud                                                               | Separador de plástico rígido, homologado para muros.           | 8,000  | 0.05      | 8               | 0.40      | 66,55             |
| mt07aco01.                                                                                                    | ka                                                               | Acero en barras corrugadas, B 500 S UNE 36068, elaborado       | 71,102 | 0.96      | 160             | 68.26     | 11.357,51         |
| mt08eme0                                                                                                    | m <sup>2</sup>                                                   | Encofrado y desencofrado a una cara, en muros, con panele:     | 3,330  | 25.12     | 4.180           | 83.65     | 13.918.19         |
| mt10haf01.                                                                                                    | m <sup>3</sup>                                                   | Hormigón HA-25/B/20/lla, fabricado en central con aditivo hid  | 1,050  | 102.70    | 17.088          | 107.84    | 17.943,07         |
| mo011                                                                                                    | h                                                                | Oficial 1 <sup>ª</sup> construcción.                           | 0.320  | 17.52     | 2.915           | 5.61      | 933.43            |
| mo062                                                                                                    | h                                                                | Peón ordinario construcción.                                   | 0.320  | 16,60     | 2.762           | 5.31      | 883,51            |
| $\frac{9}{6}$<br>%                                                                                                    | %                                                                | Costes directos complementarios                                | 2.000  | 271.07    | 45.102          | 5.42      | 901.81            |
| $\bigoplus$ CS                                                                                                    | <b>Superficiales</b>                                             |                                                                | 1.000  | 10.773.63 | 1.792.581       | 10.773.63 | 1.792.581.20      |
| CA<br>ு                                                                                                    | Arriostramientos                                                 |                                                                | 1.000  | 1.216.49  | 202.407         | 1.216.49  | 202.406.91        |
| Œ                                                                                                    | <b>Estructuras</b>                                               |                                                                |        | 39.900.55 | 6.638.893       | 39.900.55 | 6.638.892.91      |

Fig. 2.5